## MAGMA IN TEACHING AND RESEARCH

a computational group theory package

Workshop for the MD DC VA Section of the MAA Fall Meeting 2016

## Outline of the workshop

- Start with some basics of the user interface
- Provide information on how to obtain Magma
- Turn you loose on some activities to get you familiar with the capabilities of Magma

# BASIC USER INTERFACE

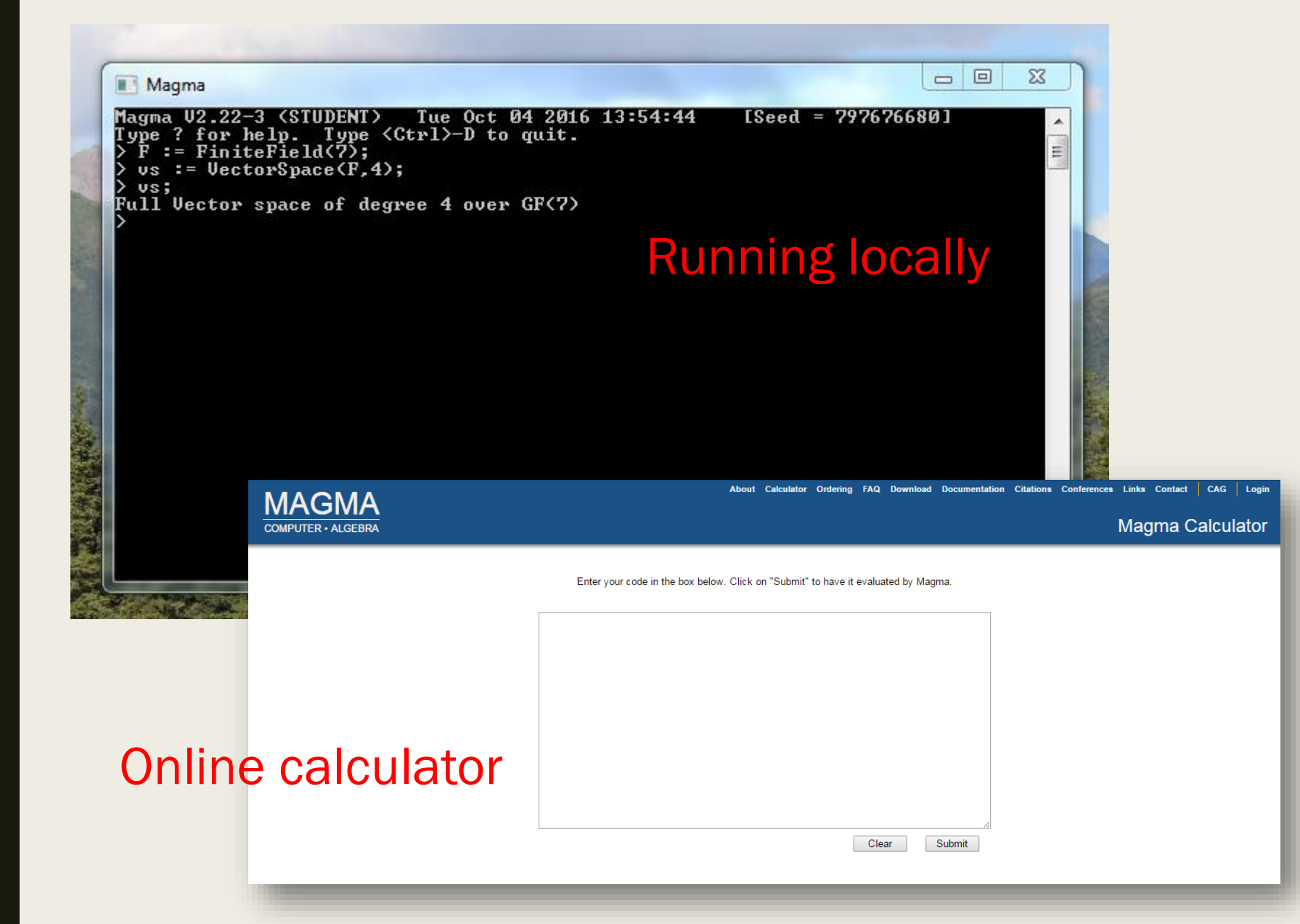

# ENTERING COMPUTATIONS

### Entering basic commands

■ Simple assignment

x := expression;

■ Indexed assignment x[expr1] := expression;

■ Generator assignment

 $E < x_1$ > := expression;

### Entering basic commands

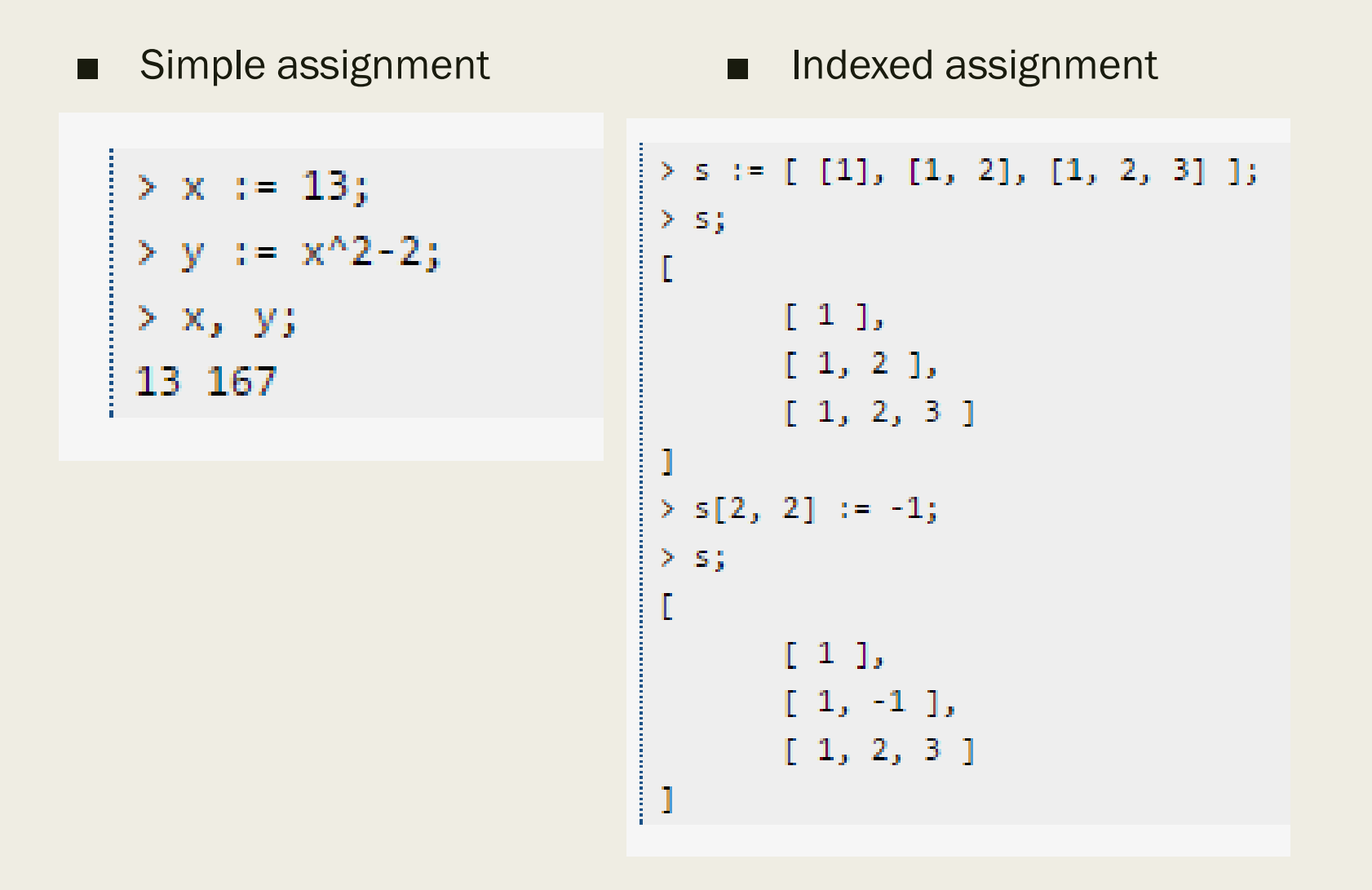

### Entering basic commands

■ Generator assignment

```
> P([X]) := PolynomialRing(RationalField(), 5);
> P;
Polynomial ring of rank 5 over Rational Field
Lexicographical Order
Variables: X[1], X[2], X[3], X[4], X[5]
> X:
ľ
   X[1],X[2],
    X[3],
    X[4],
    X[5]
```
## Computing

```
F
      := GF(2);
   C := HammingCode(F, 3);
[7, 4, 3] "Hamming code (r = 3)" Linear Code over GF(2)
Generator matrix:
     H
       61 G
              - 1
                  n 1
                       1511
        H
            \Gamma\lceil 5 \rceil\overline{1}\lceil \mathbf{r} \rceil\left[ \mathbf{5}\right]\mathbf{f}\blacksquare\left\lceil 5 \right\rceil \left\lceil 5 \right\rceil\left[ \mathbf{F}\right]\blacksquare\blacksquareflutomorphismGroup(C);Permutation group acting on a set of cardinality 7<br>Order = 168 = 2^3 * 3 * 7
       (1, 2)(3, 5, 6, 7)(2, 5, 3)(4, 6, 7)(3, 6)(5, 7)(3, 5)(6, 7)MinimumWeight(C);
```
### Computing

```
:= SymmetricGroup(4);
           \overline{1} = \overline{84! \cdot (1,2)};<br>\overline{3} = \overline{84! \cdot (1,3)};
\frac{2}{\pi}\overline{\textbf{S4sub}} := \overline{\textbf{sub}} \times \textbf{S4} + \textbf{e}.f>;
      S4sub;
    D.
   Permutation group S4sub acting on a set of cardinality 4 \,(1, 2)(1, 3)Order(S4sub);
       IsAbelian(S4sub);
    false
    > IsCyclic($4sub);
   lfalse
```
## OBTAINING MAGMA

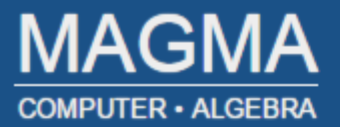

#### **CONTENTS**

**Institution version** 

Availability of a student version

**Special offers** 

Developing countries

Personal version

Student laboratories

Free sub-licences for students

Simons Foundation Agreement covering US Educational and Scientific Research Institutions

#### **Institution version**

While Magma is a non-commercial system, we are required to recover all costs arising from its distribution and suppo processors and platforms, the preparation of user documentation, the prompt fixing of bugs, and the provision of a hic is organised on a subscription basis, whereby a site takes out a subscription to run Magma on one or more designate subscribing site is provided with all new releases, bug fixes, and general support while the subscription is current. At their subscription or continues to run the last version installed whilst their subscription was active.

The subscription cost depends upon the number of machines and the processor type. As a general indication, an edu

One desktop machine (maximum of 6 cores): US\$1440 (€1040) Two to four desktop machines (maximum of 24 cores): US\$2160 (€1560)

#### <http://magma.maths.usyd.edu.au/magma/ordering/>

# YOUR TURN

#### Series of short modules accessible on the web

[www.keithmellinger.com](http://www.keithmellinger.com/) -> mathematician -> Magma workshop

**Basic Set Manipulation** 

**Factoring Polynomials** 

Number Theory

Groups

Subgroups

Graph Theory

**Coding Theory** 

The MAGMA Handbook

- Read through the examples.
- Try them yourself using the online calculator.
- Try other things, using the examples as a model.
- Solve the problems at the end of each module.